### **TCP - Part I**

**Relates to Lab 5.** First module on TCP which covers packet format, data transfer, and connection management.

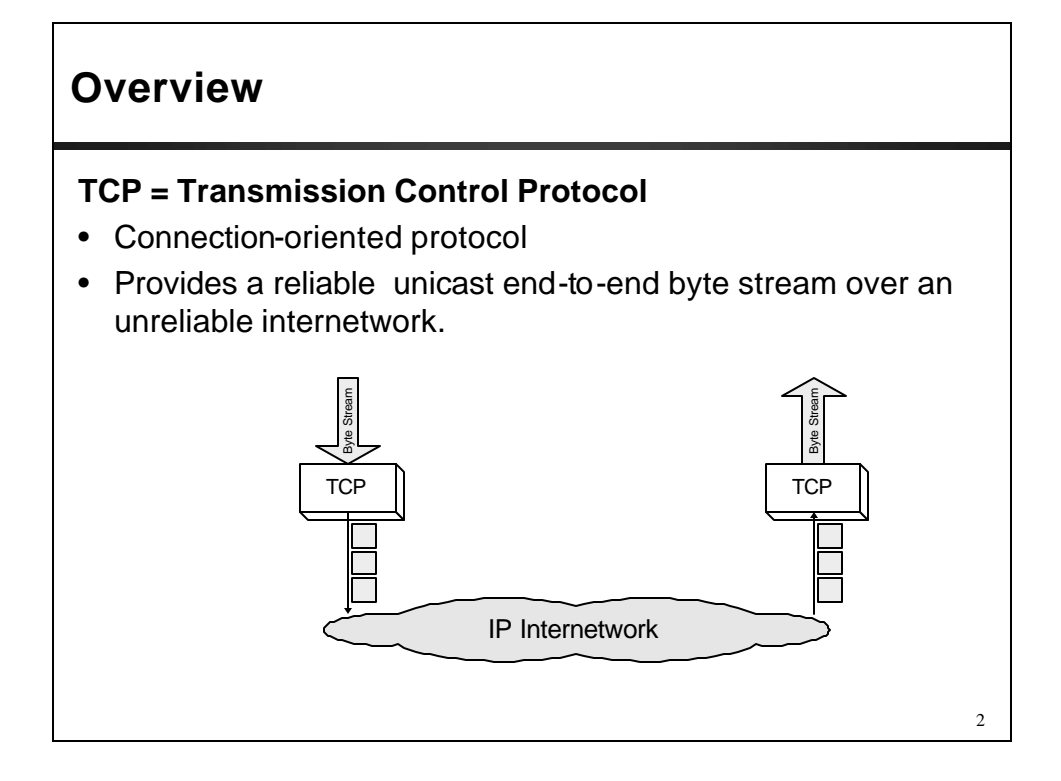

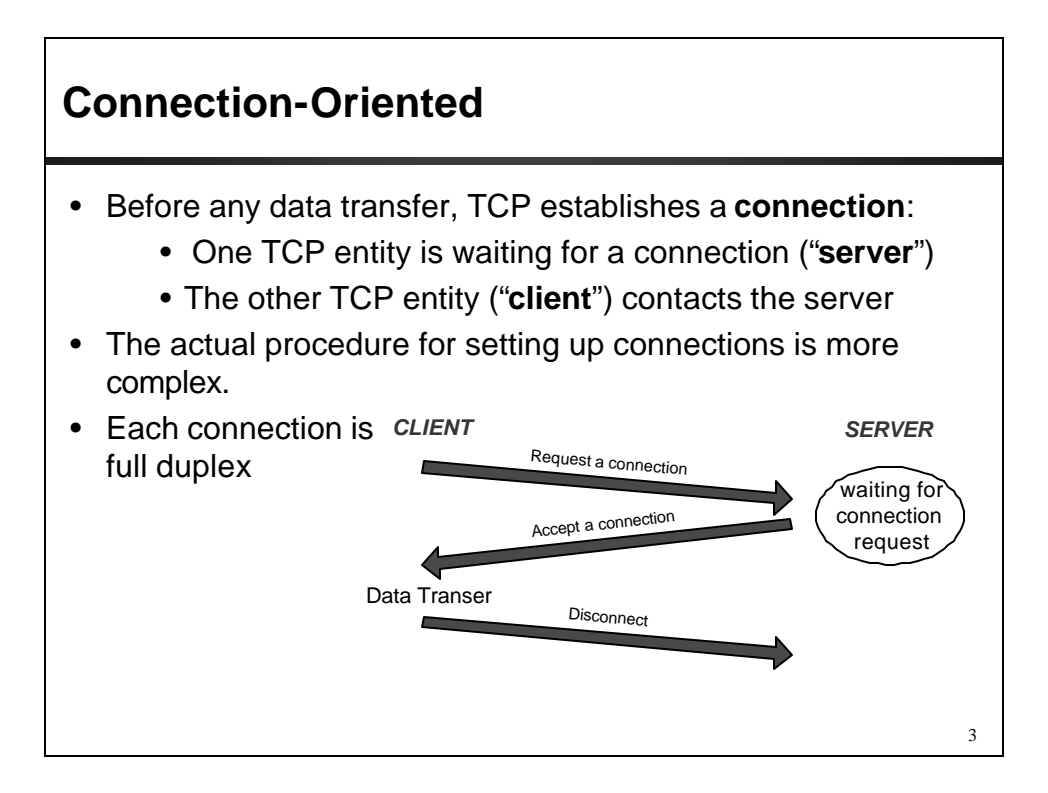

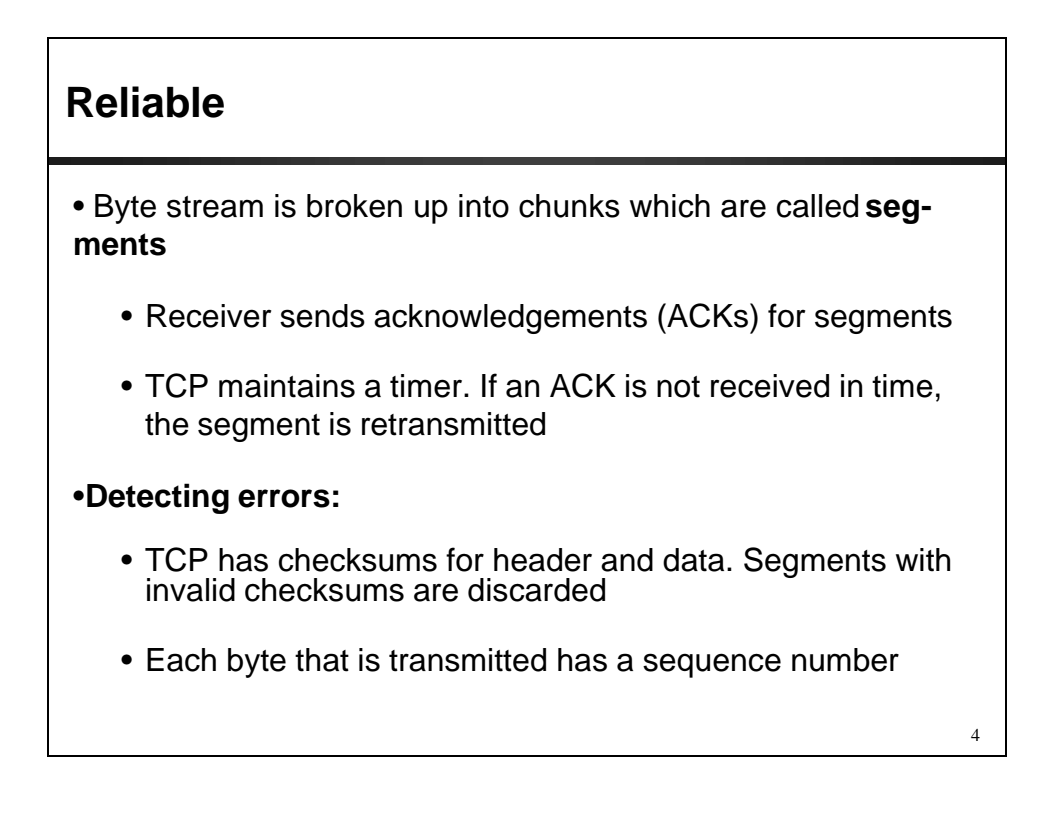

### **Byte Stream Service**

- To the lower layers, TCP handles data in blocks, the segments.
- To the higher layers TCP handles data as a sequence of bytes and does not identify boundaries between bytes
- So: Higher layers do not know about the beginning and end of segments !

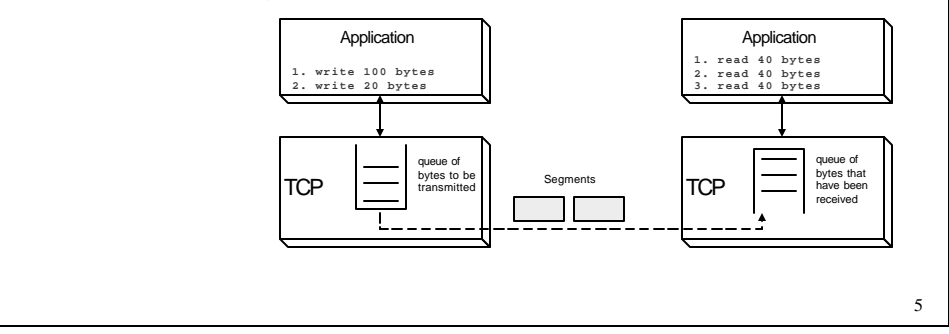

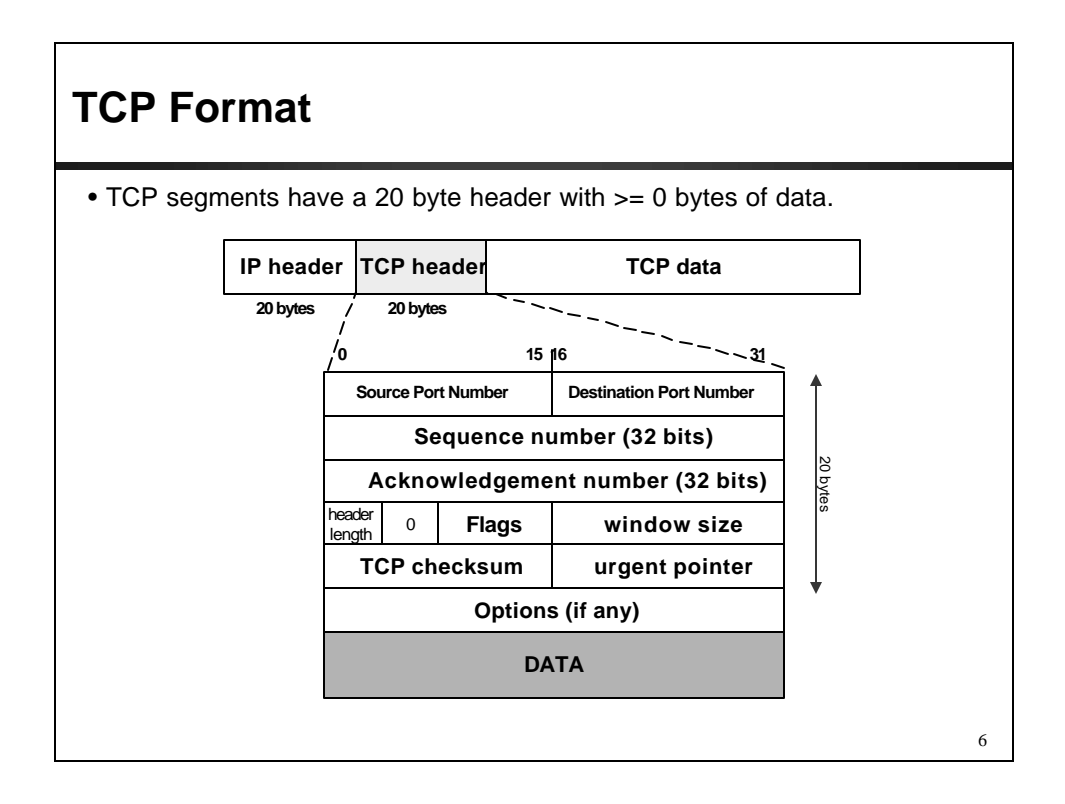

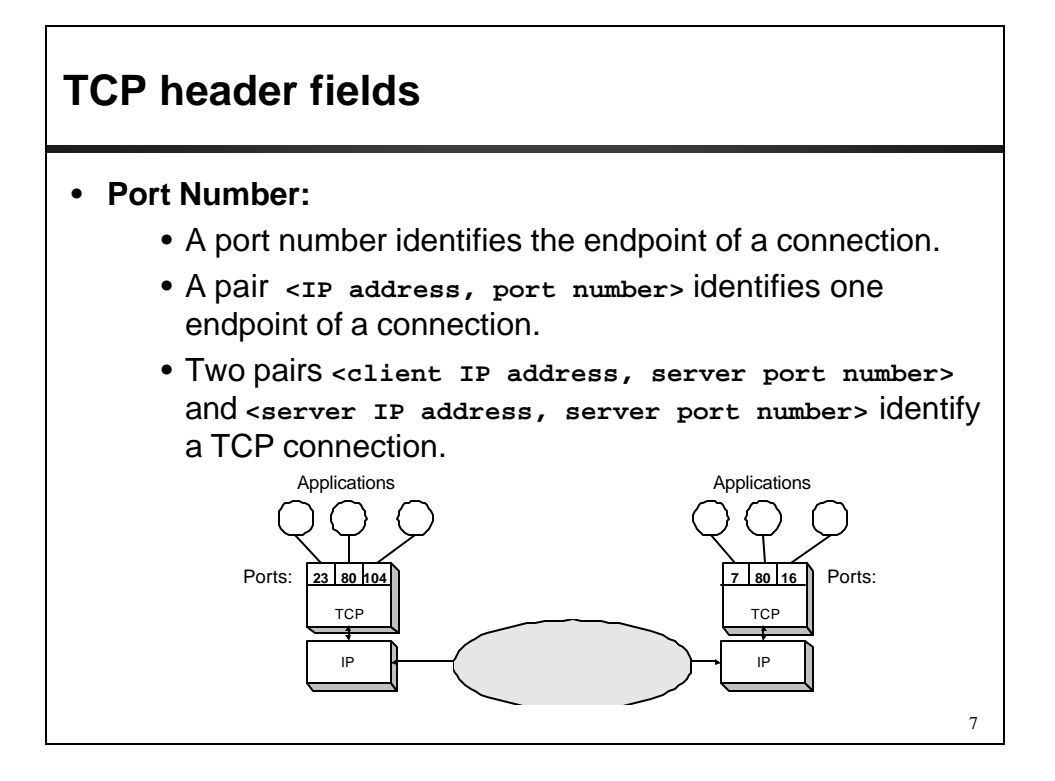

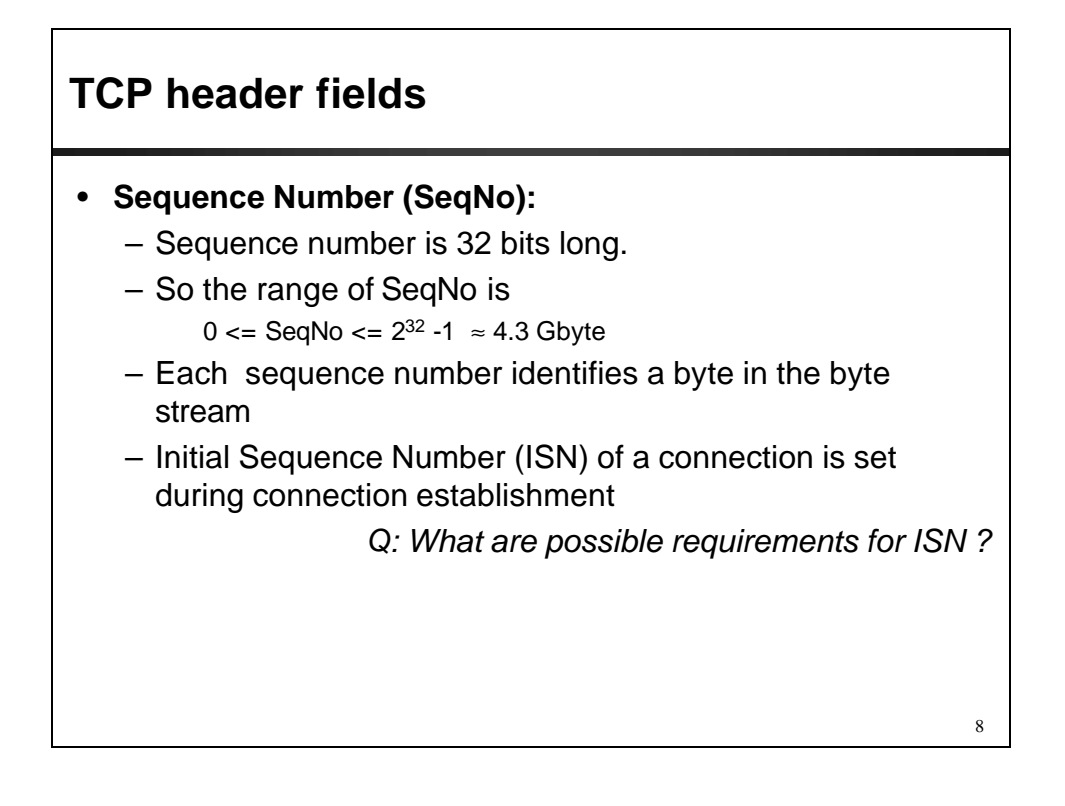

# **TCP header fields**

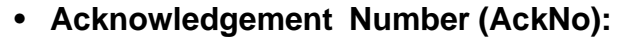

– Acknowledgements are piggybacked, I.e

a segment from A -> B can contain an acknowledgement for a data sent in the B -> A direction *Q: Why is piggybacking good ?*

- A hosts uses the AckNo field to send acknowledgements. (If a host sends an AckNo in a segment it sets the "**ACK flag**")
- The AckNo contains the next SeqNo that a hosts wants to receive

Example: The acknowledgement for a segment with sequence numbers 0-1500 is AckNo=1501

**TCP header fields** • **Acknowledge Number (cont'd)** – TCP uses the sliding window flow protocol (see CS 457) to regulate the flow of traffic from sender to receiver – TCP uses the following variation of sliding window: – no NACKs (**N**egative **ACK**nowledgement) – only cumulative ACKs • Example: **Assume:** Sender sends two segments with "1..1500" and "1501..3000", but receiver only gets the second segment. **In this case,**the receiver cannot acknowledge the second packet. It can only send AckNo=1

5

9

### **TCP header fields**

#### • **Header Length ( 4bits):**

- Length of header in 32-bit words
- Note that TCP header has variable length (with minimum 20 bytes)

### **TCP header fields**

• **Flag bits:**

#### – **URG: Urgent pointer is valid**

– If the bit is set, the following bytes contain an urgent message in the range:

**SeqNo <= urgent message <= SeqNo+urgent pointer**

– **ACK: Acknowledgement Number is valid**

#### – **PSH: PUSH Flag**

- Notification from sender to the receiver that the receiver should pass all data that it has to the application.
- Normally set by sender when the sender's buffer is empty

# **TCP header fields**

#### • **Flag bits:**

#### – **RST: Reset the connection**

- The flag causes the receiver to reset the connection
- Receiver of a RST terminates the connection and indicates higher layer application about the reset

#### – **SYN: Synchronize sequence numbers**

– Sent in the first packet when initiating a connection

#### – **FIN: Sender is finished with sending**

- Used for closing a connection
- Both sides of a connection must send a **FIN**

### **TCP header fields**

- **Window Size:**
	- Each side of the connection advertises the window size
	- Window size is the maximum number of bytes that a receiver can accept.
	- Maximum window size is  $2^{16} 1 = 65535$  bytes
- **TCP Checksum:**
	- TCP checksum covers over both TCP header **and** TCP data (also covers some parts of the IP header)
- **Urgent Pointer:**
	- Only valid if **URG** flag is set

14

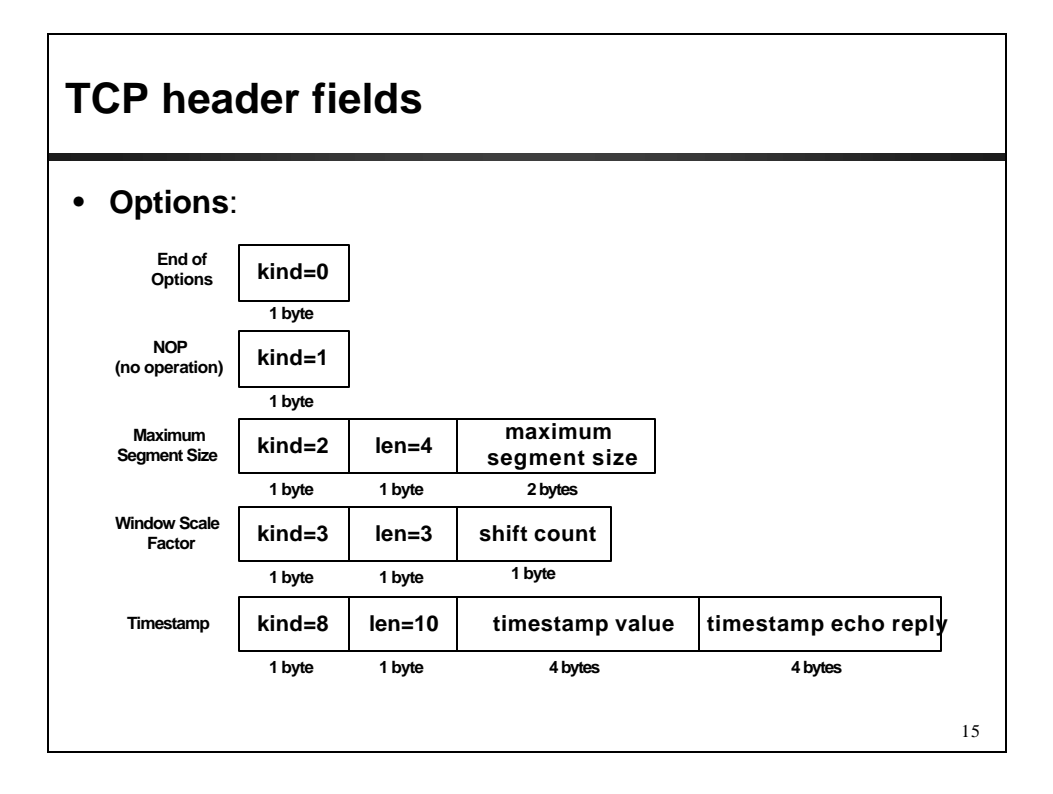

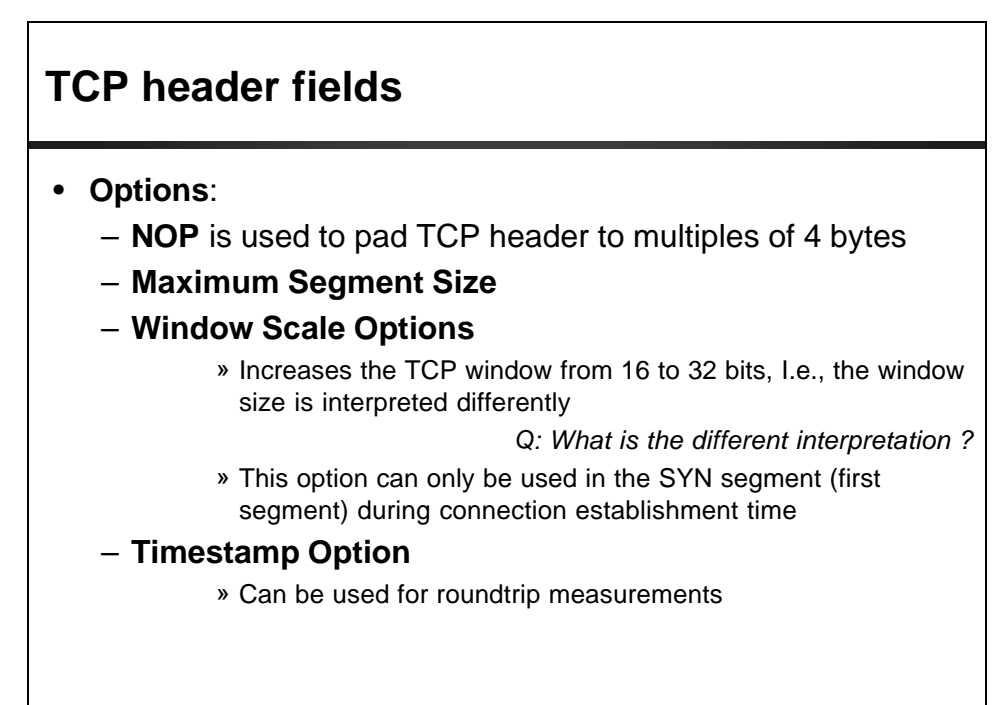

### **Connection Management in TCP**

- **Opening a TCP Connection**
- **Closing a TCP Connection**
- **Special Scenarios**
- **State Diagram**

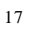

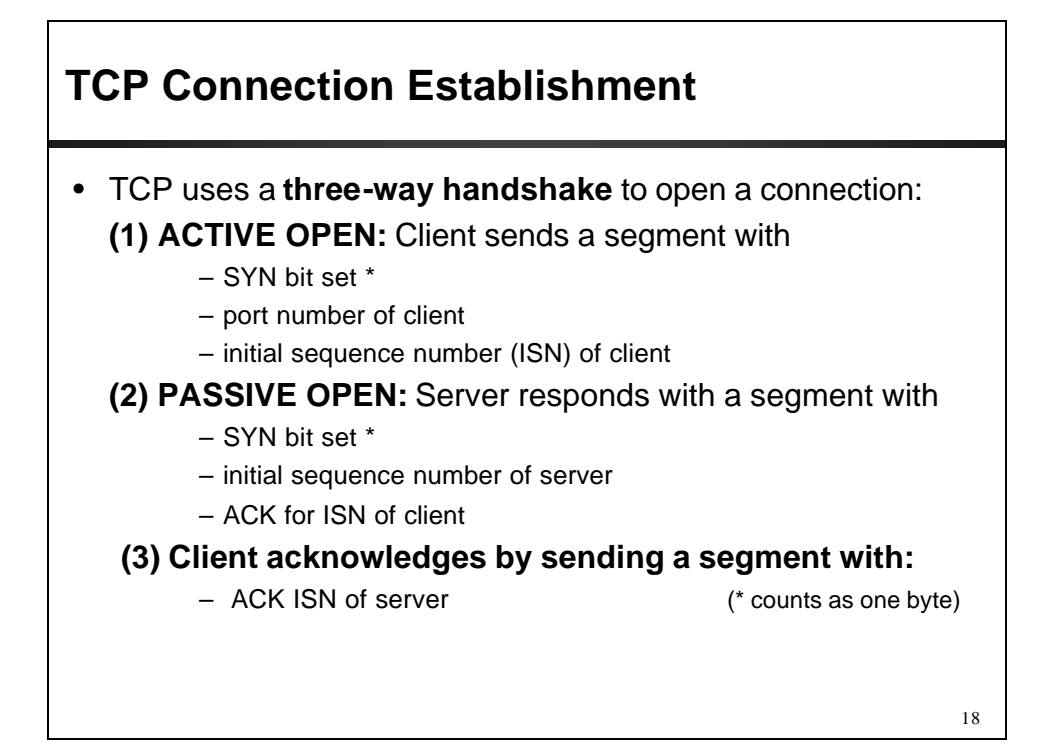

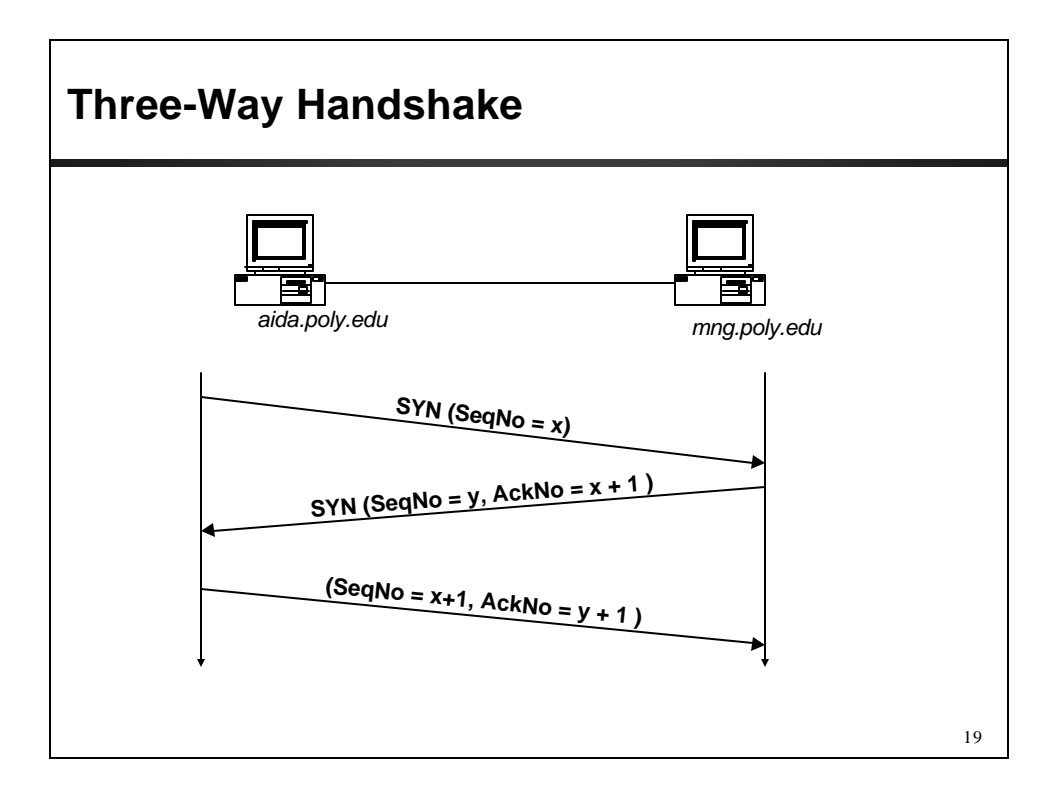

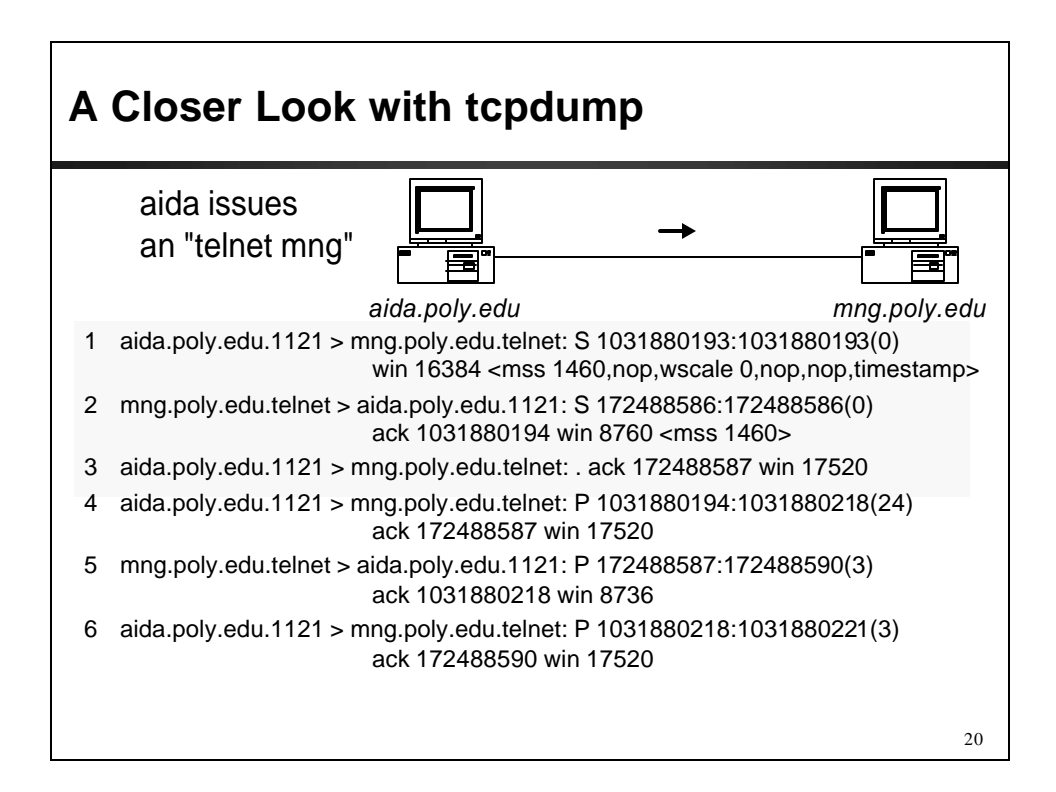

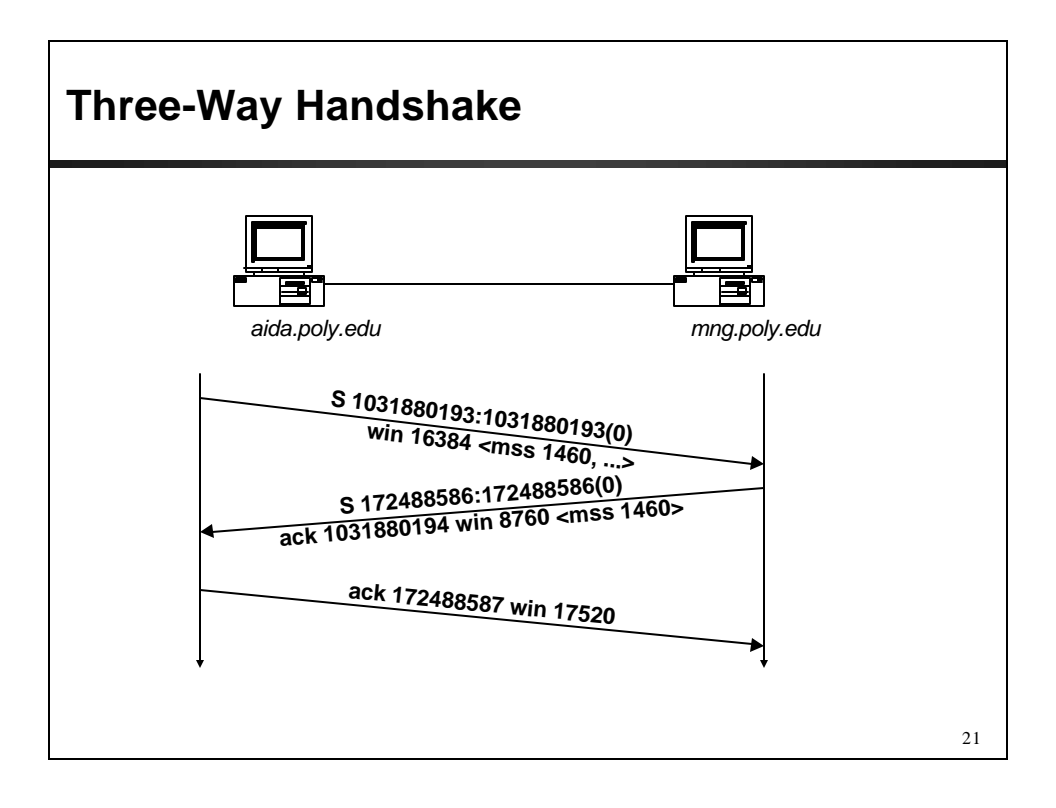

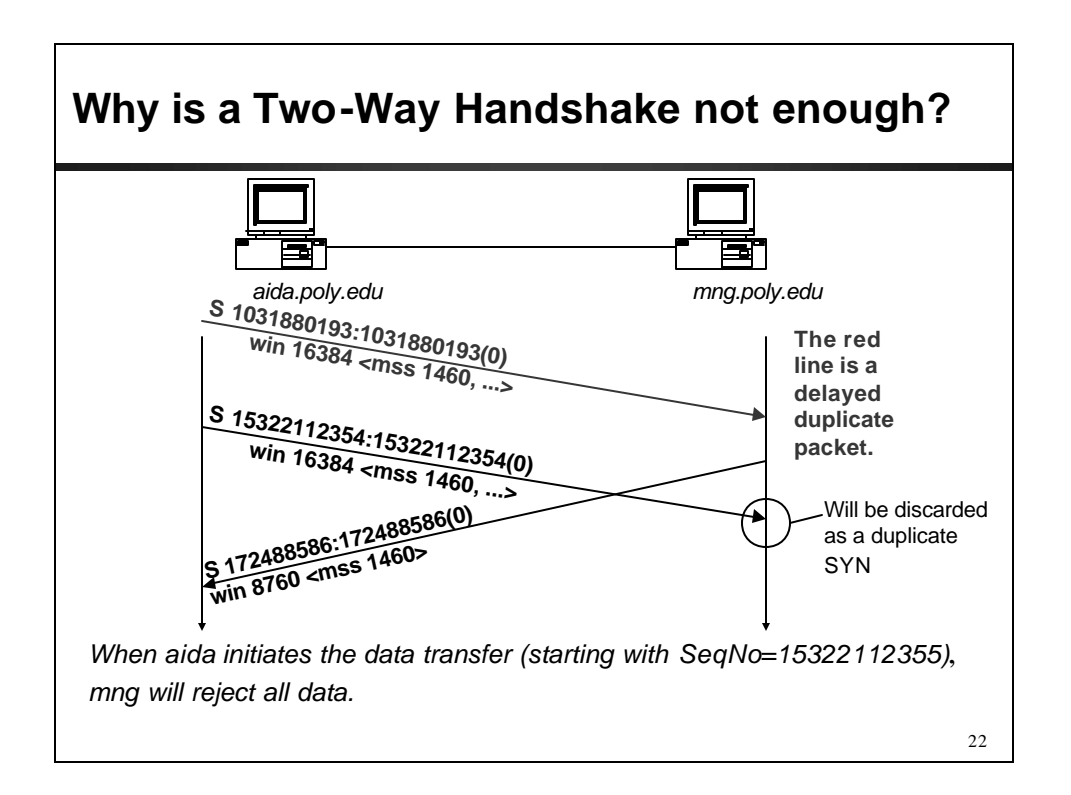

### **TCP Connection Termination**

- Each end of the data flow must be shut down independently **("half-close")**
- If one end is done it sends a FIN segment. This means that no more data will be sent
- Four steps involved:
	- (1) X sends a FIN to Y **(active close)**
	- (2) Y ACKs the FIN,

(at this time: Y can still send data to X)

- (3) and Y sends a FIN to X **(passive close)**
- (4) X ACKs the FIN.

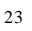

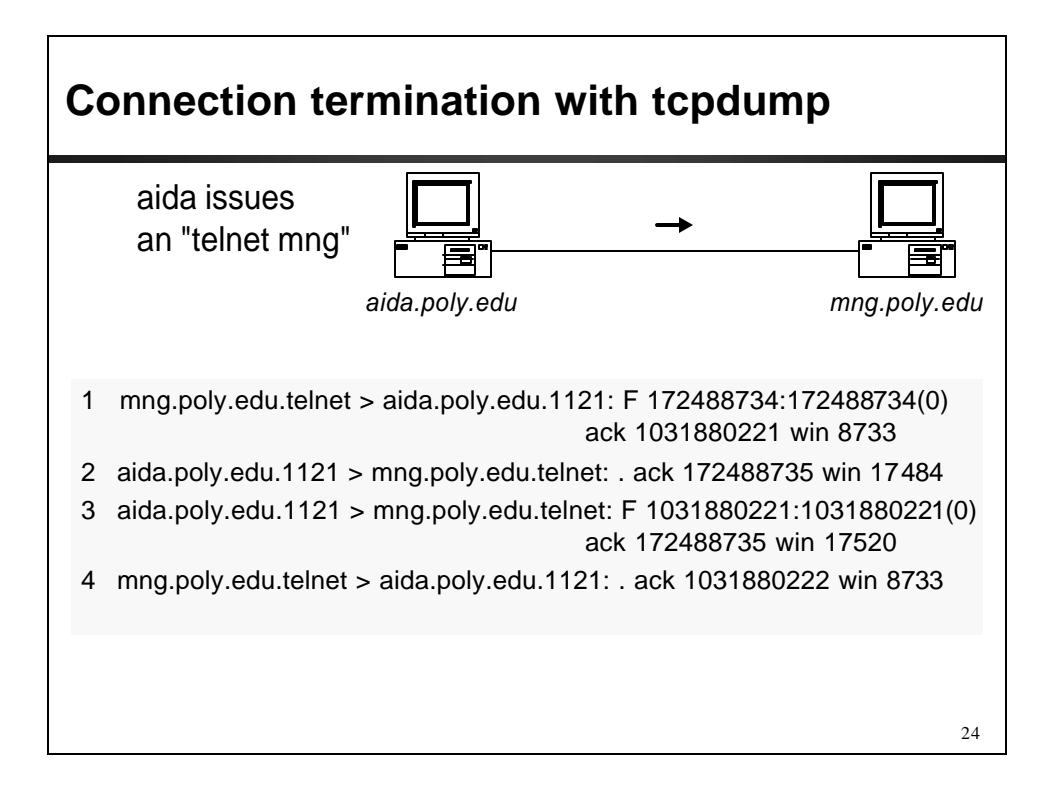

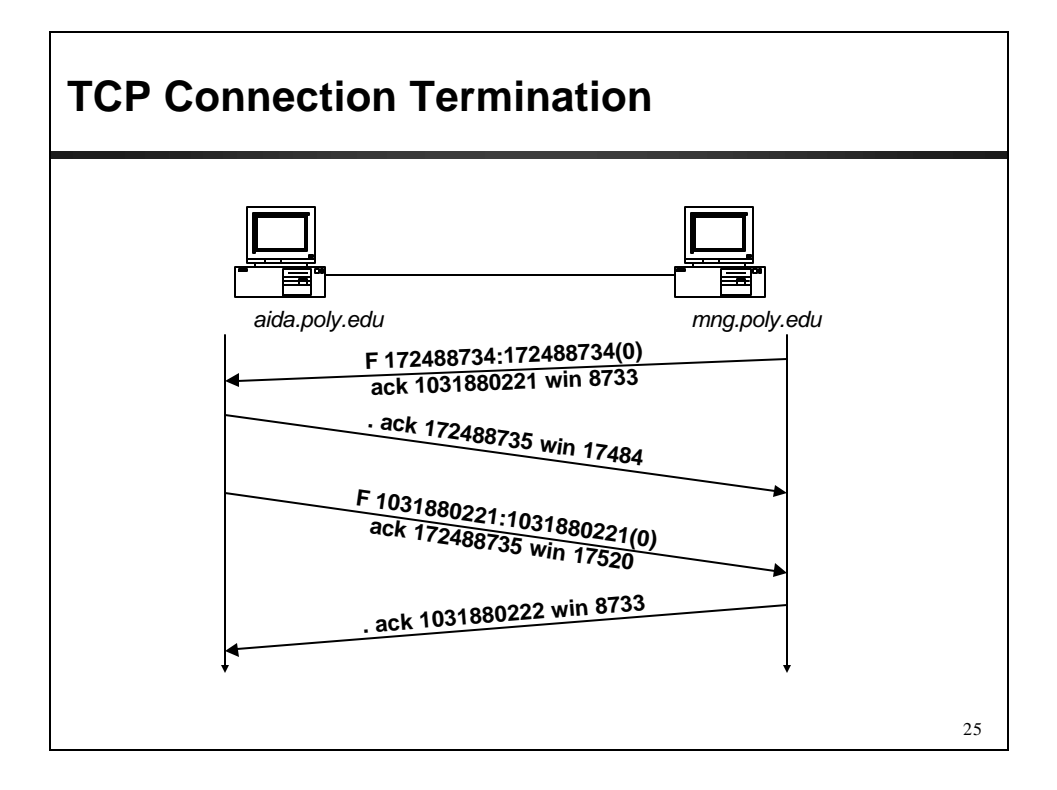

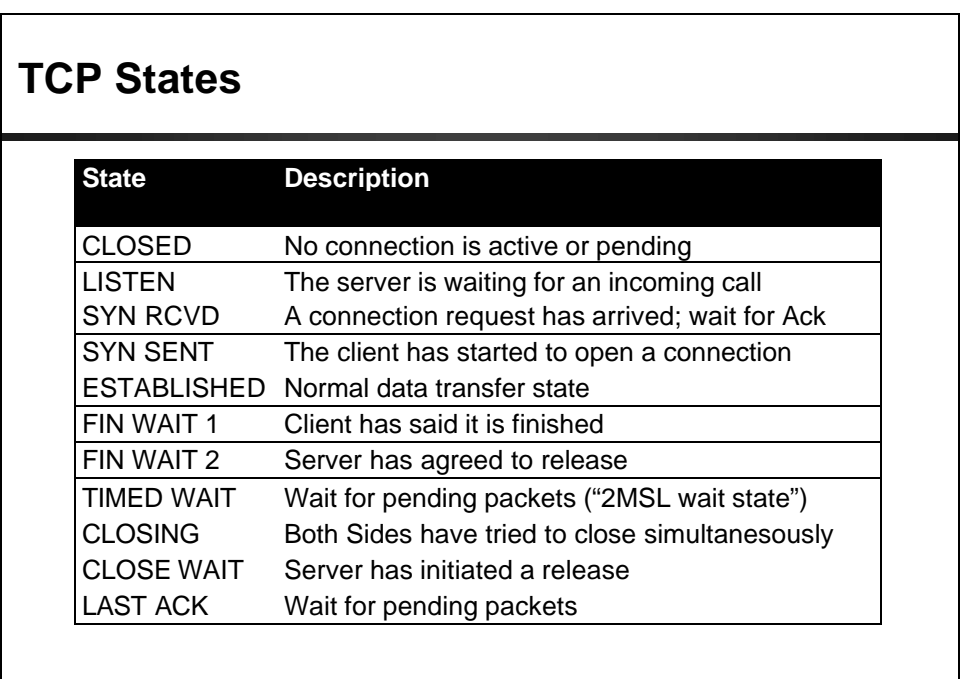

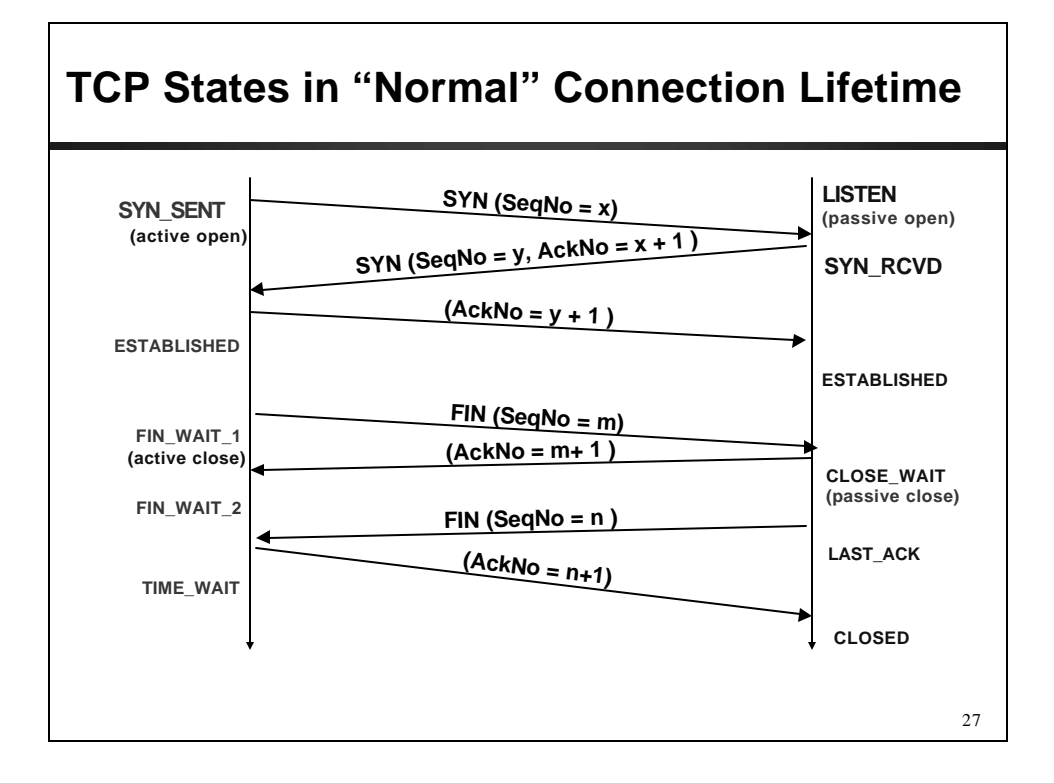

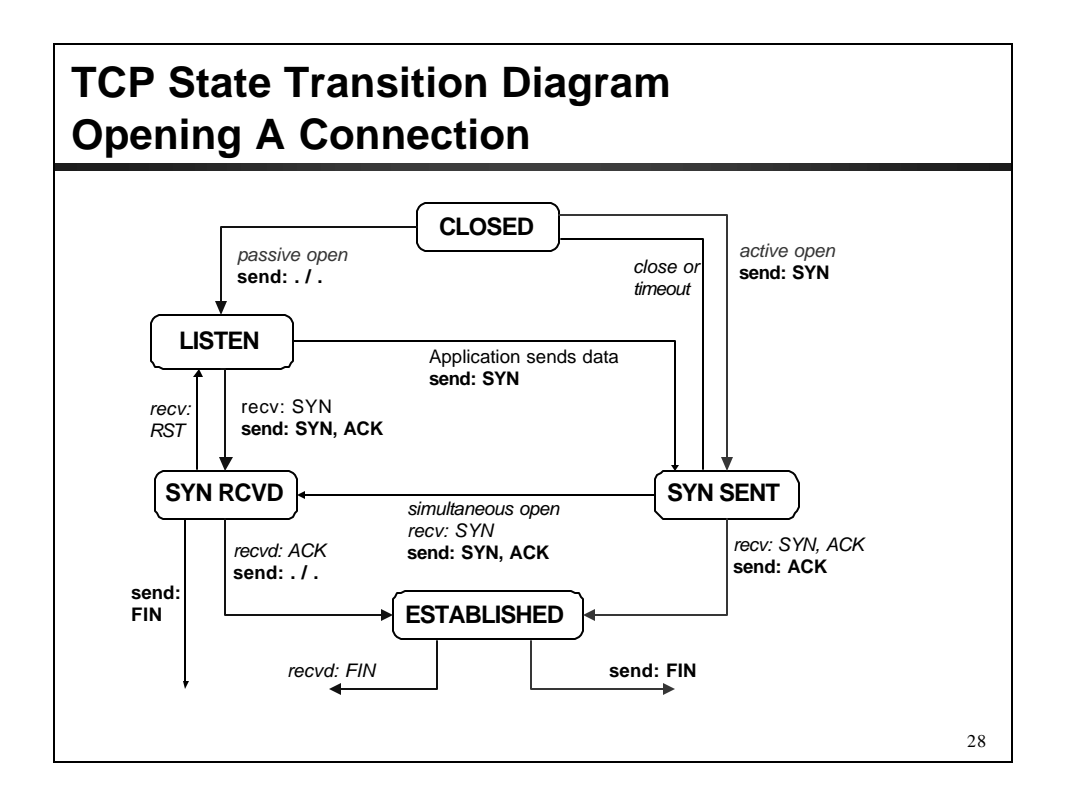

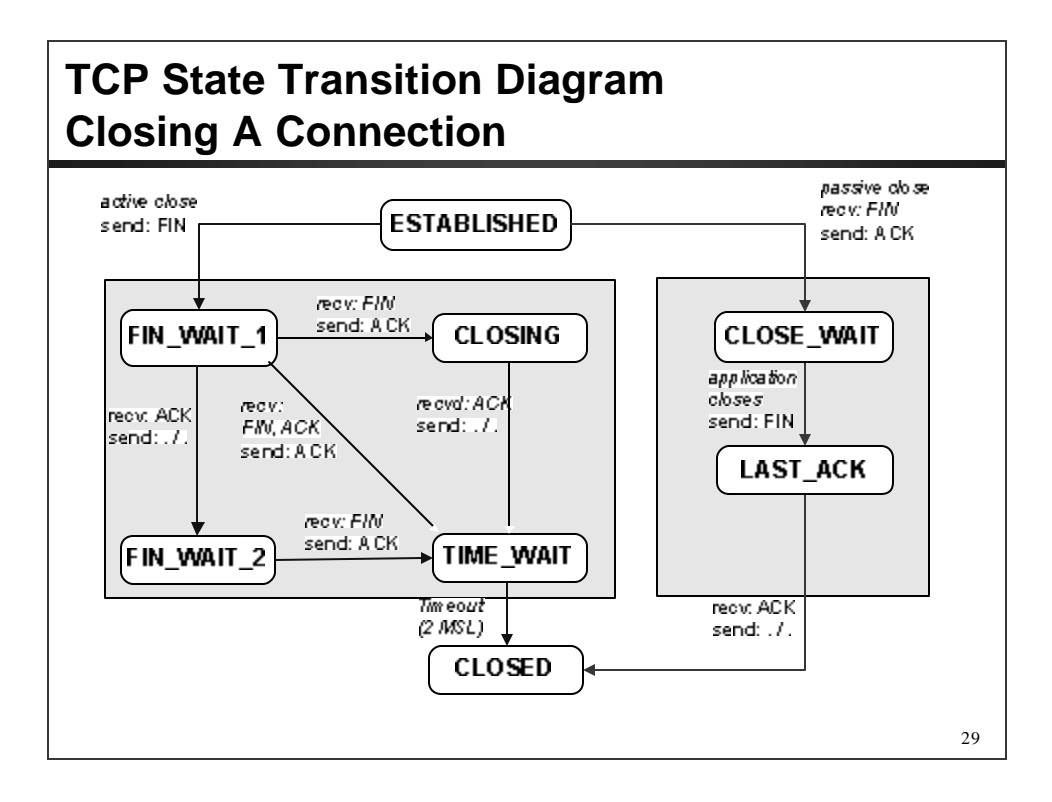

# **2MSL Wait State 2MSL Wait State = TIME\_WAIT** • When TCP does an active close, and sends the final ACK, the connection **must stay in in the TIME\_WAIT state for twice the maximum segment lifetime**. **2MSL= 2 \* Maximum Segment Lifetime** • Why? TCP is given a chance to resent the final ACK. (Server will timeout after sending the FIN segment and resend the FIN) • The MSL is set to 2 minutes or 1 minute or 30 seconds.

# **Resetting Connections**

- Resetting connections is done by setting the RST flag
- **When is the RST flag set?**
	- Connection request arrives and no server process is waiting on the destination port
	- Abort (Terminate) a connection Causes the receiver to throw away buffered data. Receiver does not acknowledge the RST segment